# Safe Downloading Practices

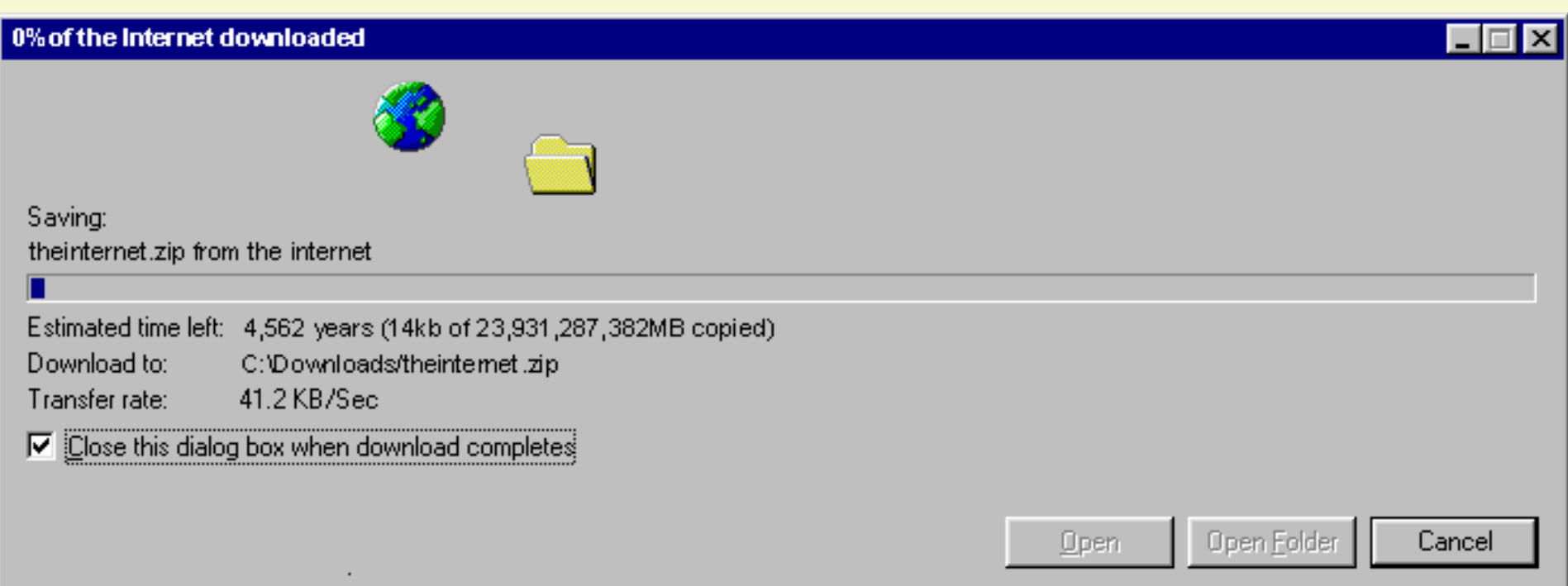

## Discussion Topics

- What do we download?
- What happens when you download files?
- Finding download sites
- Safe Practices
- Download Errors
- Things to try to fix errors

### •The worst download error(s) (in my opinion)

## What is the download process?

- Your browser sends a request to the website for the file.
- The website either denies the request or opens the download window.
- Many files are saved in temporary storage until you specify where to save them. This is done by the browser to help make future downloads faster. They are already downloaded on your PC

Want to see temporary files that have been stored on your Windows computer?

1. Open the run utility by pressing the Windows Key and R

2. Type %temp% in box. Hit enter or click OK.

Someone once told me that they stay safe by hardly ever downloading anything!

I explained how wrong they were.

As soon as you open your web browser, you are downloading. The browser will download changes to your home page, browser updates, etc.

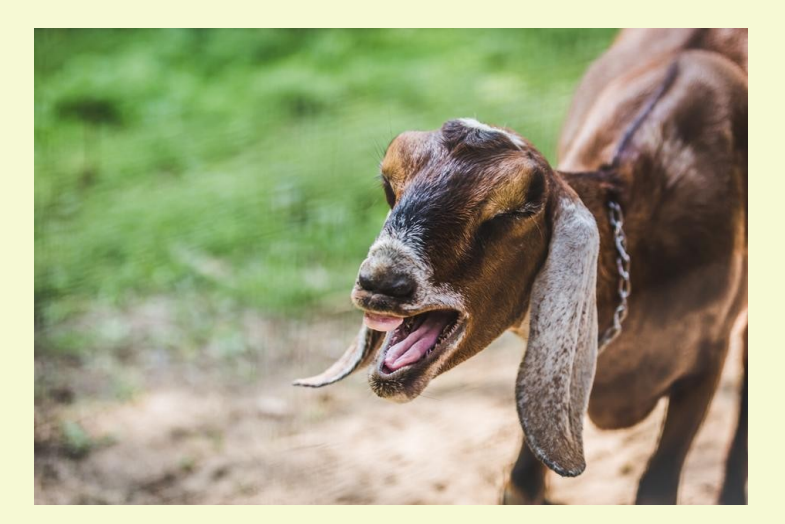

## What Do People Download

- Operating System updates
- Software updates
- Images
- Audio/Video Files
- Documents
- Many other files

## NEVER DOWNLOAD FILES YOU DIDN'T SEARCH FOR!

Some other precautions to take:

- \* Try to get from the original authors site
- \* Do a web search for the file name
- \* Scan the download link/file with [Virus Total](https://www.virustotal.com/gui/home/upload)
- \* Download from safe download repositories

### A Few Safe Download Sites (in my opinion)

- [Gizmo's Freeware](https://www.techsupportalert.com/)
- [Major Geeks](https://www.majorgeeks.com/)
- [FileHippo](https://filehippo.com/)
- [Donation Coder](https://www.donationcoder.com/)
- [SnapFiles](https://www.snapfiles.com/)

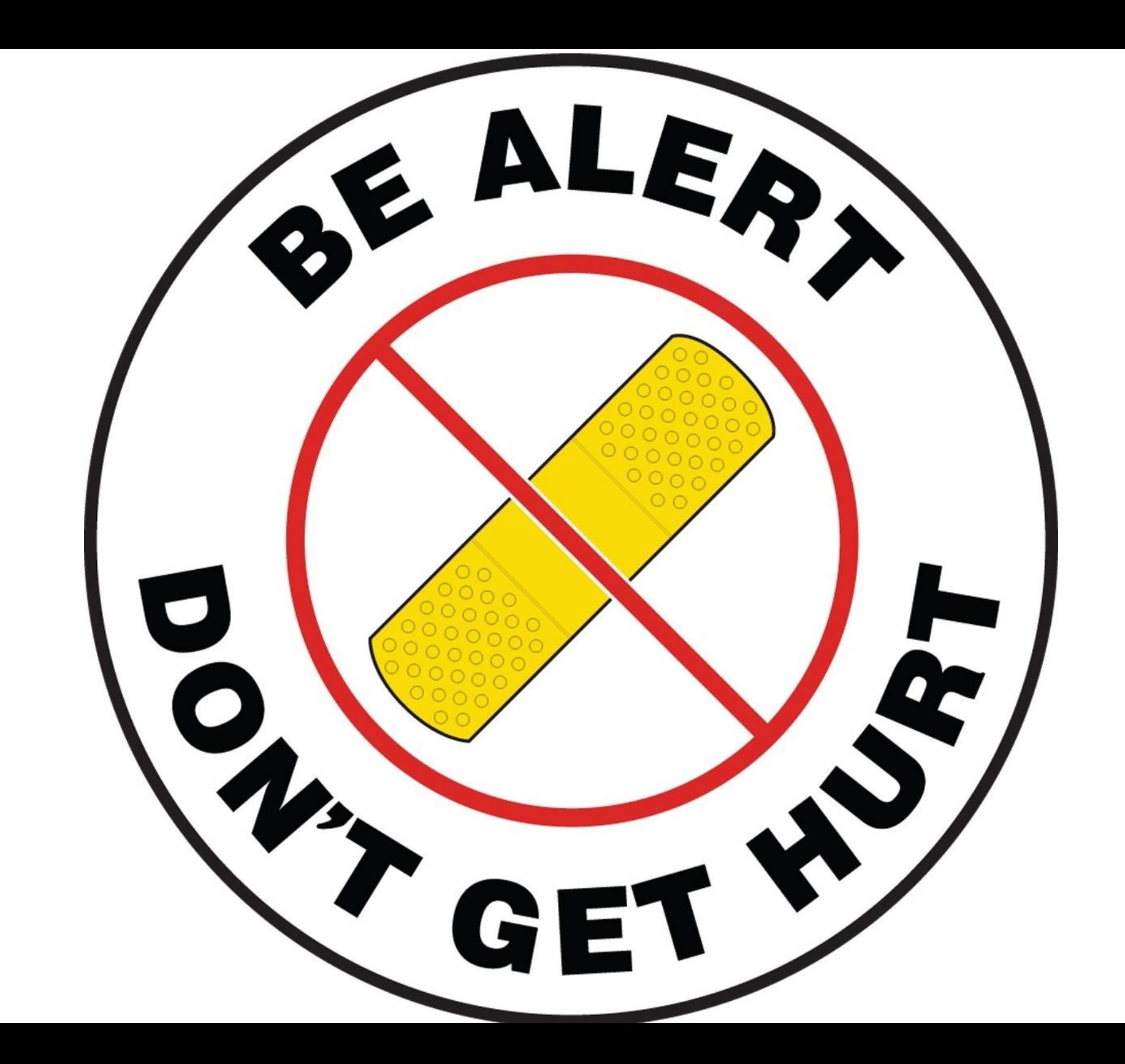

## Common Download Errors

- Download Blocked your computer security settings stopped the file from downloading
- No File the file you're downloading doesn't exist or has been moved
- Virus Scan Failed your antivirus blocked the download
- $\bullet$  Forbidden  $-$  you don't have permission to the file
- Many Others

### What To Do?

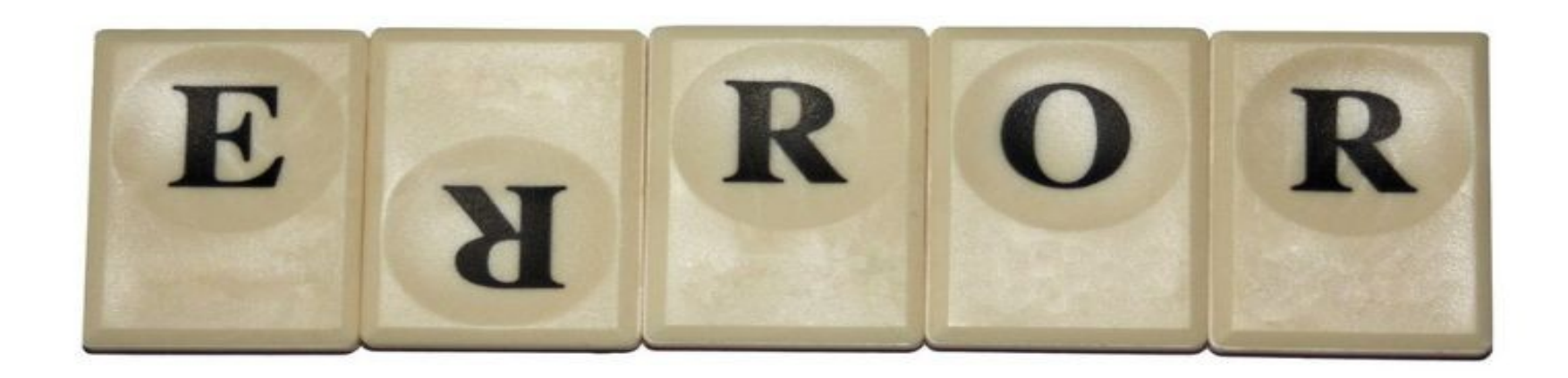

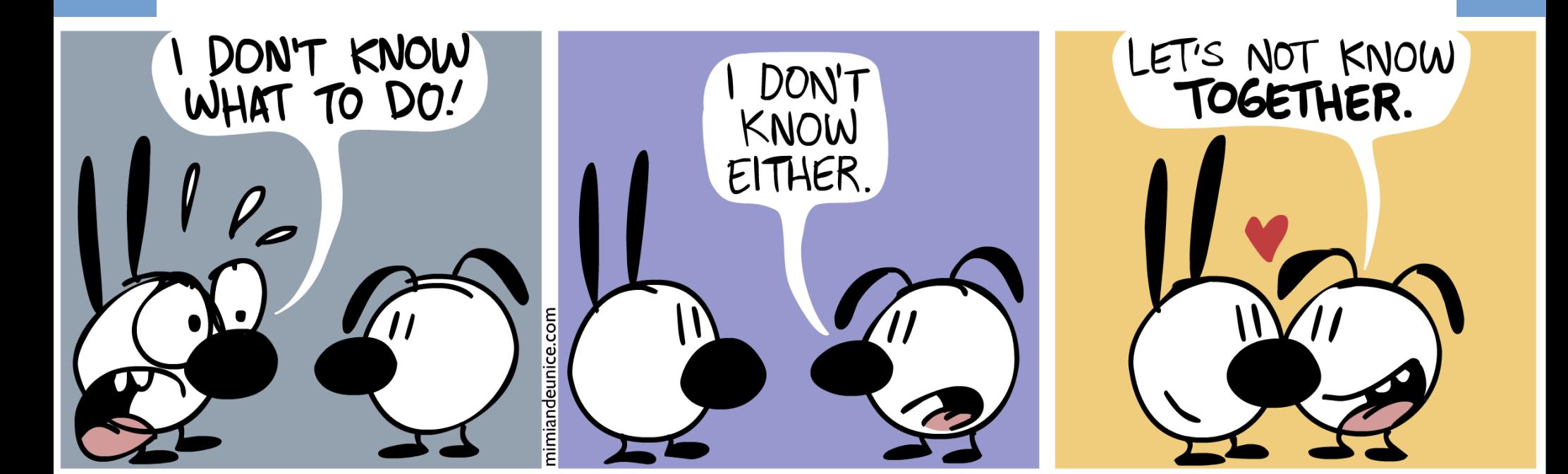

## Things To Try To Fix Downloads

- Re-download the file
- Try using a different web browser
- Try Downloading from a different site
- Try right clicking and select "Save File As"
- Temporarily disable anti-virus
- Do a web search for the problem
- [Ask the Experts](https://groups.google.com/a/clickers.org/forum/#%21forum/ate) (also a solution for other problems)

## The Download Problem I HATE Most!

- 0x0xc1900223223
- 0x80240034
- 0x8007000E
- 0x80242006
- 0x80244018
- 0x80D02002
- 0x80246017
- 0x80240438
- 0x80070070
- 0x8007000D
- 0x80246008
- 0x80096004
- 0x80070020

[and many more](https://docs.microsoft.com/en-us/windows/deployment/update/windows-update-error-reference)

## Windows Update Download Errors

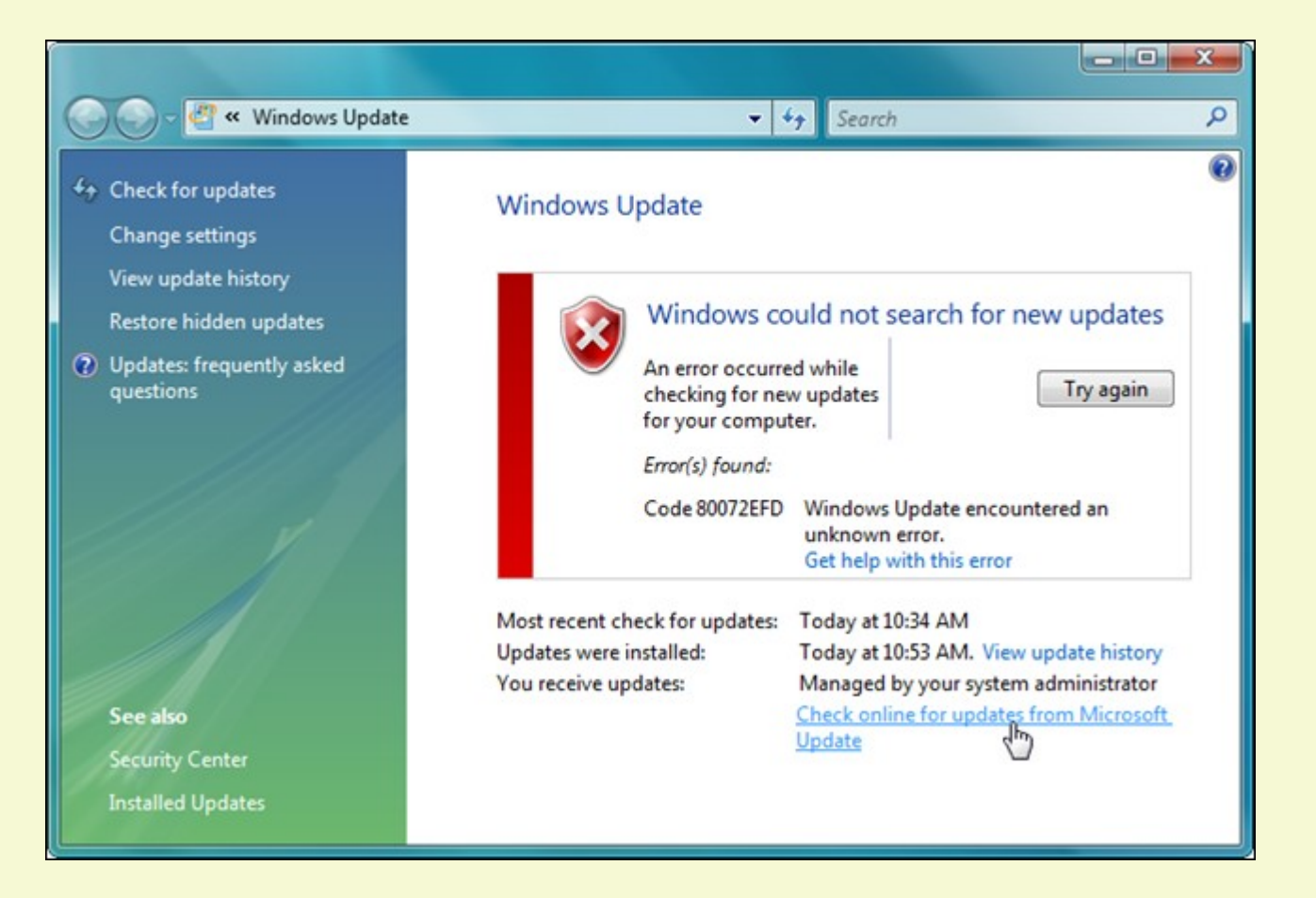

## How I Personally Avoid Windows Update Problems

- Use Linux
- I don't update unless absolutely necessary
- Most Windows update problems are fixed in a week or two
- [Windows Update Troubleshooter](https://support.microsoft.com/en-us/help/10164/fix-windows-update-errors)

# Upcoming Schedule

April 20: VPNs April 27: Internet Search Tips May 4: TBA May 11 TBA

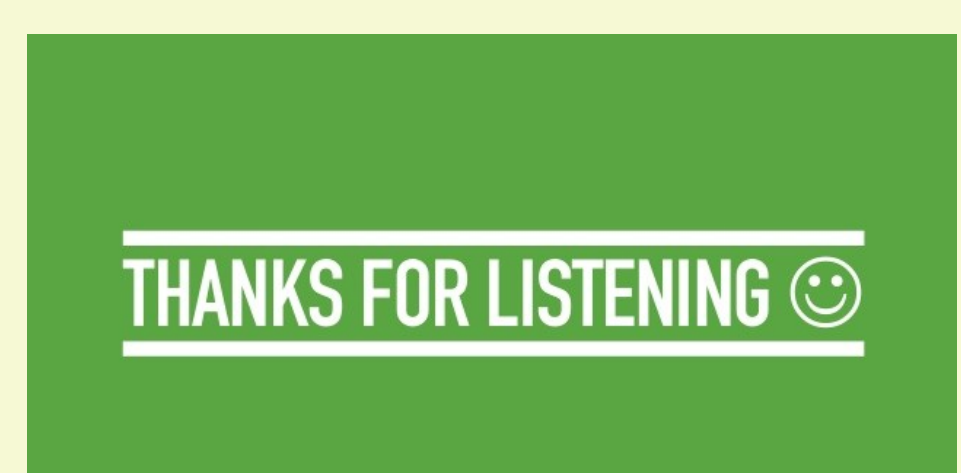

#### All Presentations and Recordings

#### Available for Download

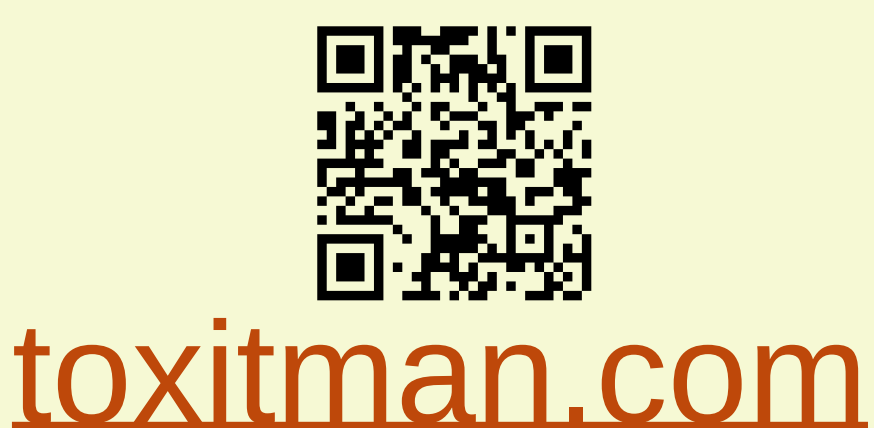